### Jazyk C

#### Jan Faigl

#### Katedra počítačů

Fakulta elektrotechnická České vysoké učení technické v Praze

#### Přednáška 8

#### A0B36PR2 – Programování 2

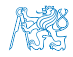

Jan Faigl, 2015 A0B36PR2 – Přednáška 8: Jazyk C 1 / 70

Část 1 – Jazyk C - syntax, proměnné, typy a řídicí struktury

#### [Funkce](#page-4-0)

[Proměnné, základní typy a literály](#page-8-0)

[Výrazy a operátory](#page-25-0)

[Příkazy a řízení běhu programu](#page-36-0)

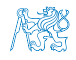

Jan Faigl, 2015 A0B36PR2 – Přednáška 8: Jazyk C 2 / 70

## Část 2 – Jazyk C - ukazatele, řetězce, funkce a volání funkcí

[Pole](#page-51-0)

[Ukazatele](#page-54-0)

[Funkce a předávání parametrů](#page-60-0)

[Ukazatele a pole](#page-64-0)

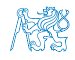

Jan Faigl, 2015 A0B36PR2 – Přednáška 8: Jazyk C 3 / 70

## Část I

## <span id="page-3-0"></span>[Část 1 – Jazyk C - syntax, proměnné, typy](#page-3-0) [a řídicí struktury](#page-3-0)

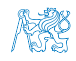

<span id="page-4-0"></span>[Funkce](#page-4-0) [Proměnné, základní typy a literály](#page-8-0) [Výrazy a operátory](#page-25-0) [Příkazy a řízení běhu programu](#page-36-0)

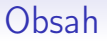

#### [Funkce](#page-4-0)

[Proměnné, základní typy a literály](#page-8-0)

[Výrazy a operátory](#page-25-0)

[Příkazy a řízení běhu programu](#page-36-0)

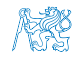

Jan Faigl, 2015 A0B36PR2 – Přednáška 8: Jazyk C 5 / 70

### Funkce

**F**unkce tvoří základní stavební blok modulárního jazyka C

Modulární–program je složen z více modulů/zdrojových souborů

- Každý spustitelný program v C obsahuje funkci main()
- Běh programu začíná na začátku funkce main()
- Definice funkce obsahuje hlavičku funkce a její tělo, syntax:

typ\_navratove\_hodnoty jmeno\_funkce(seznam parametru);

- C používá prototyp (hlavičku) funkce k deklaraci informací nutných pro překlad
- tak, aby mohlo být přeloženo správné volání funkce i v případě, že definice je umístěna dále v kódu
- **Deklarace se skládá z hlavičky funkce**

Odpovídá rozhraní v Javě

**Parametry se do funkce předávají hodnotou (call by value)** Parametrem může být i ukazatel (pointer), který pak dovoluje předávat parametry odkazem.

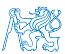

Jan Faigl, 2015 A0B36PR2 – Přednáška 8: Jazyk C 6 / 70

### Vlastnosti funkcí

- C nepovoluje funkce vnořené do jiných funkcí
- Jména funkcí se mohou exportovat do ostatních modulů

Modul–samostatně překládaný soubor

- **ELA** Funkce jsou implicitně deklarovány jako extern
- Specifikátorem static před jménem funkce omezíme viditelnost jména funkce pouze pro daný modul

Lokální funkce modulu

- **Example 15 Formální parametry funkce jsou lokální proměnné, které jsou** inicializovány skutečnými parametry při volání funkce
- C dovoluje rekurzi lokální proměnné jsou pro každé jednotlivé volání zakládány znovu na zásobníku

Kód funkce v C je reentrantní

- **Funkce nemusí mít žádné vstup parametry zapisujeme:** fce(void)
- Funkce nemusí vracet funkční hodnotu–návratový typ je void

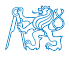

3

### Struktura programu / modulu

```
1 #include <stdio.h> /* hlavickovy soubor */
```

```
2 #define NUMBER 5 /* symbolicka konstanta */
```

```
4 int compute(int a); /* hlavicka/prototyp funkce */
5
```

```
6 int main(int argc, char **argy) { /* hlavni funkce */
```

```
\frac{1}{7} int v = 10; /* deklarace promennych */
```

```
8 int r;
```

```
9 r = compute(10); /* volani funkce */
```

```
10 return 0; /* ukonceni hlavni funkce */
```

```
11 }
```

```
12 int compute(int a) { /* definice funkce compute */
```

```
13 int b = 10 + b; /* telo funkce */
```

```
14 return b; /* navratova hodnota funkce */
15 }
```
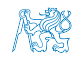

<span id="page-8-0"></span>

[Funkce](#page-4-0) [Proměnné, základní typy a literály](#page-8-0) [Výrazy a operátory](#page-25-0) [Příkazy a řízení běhu programu](#page-36-0)

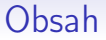

#### [Funkce](#page-4-0)

#### [Proměnné, základní typy a literály](#page-8-0)

[Výrazy a operátory](#page-25-0)

[Příkazy a řízení běhu programu](#page-36-0)

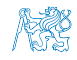

Jan Faigl, 2015 A0B36PR2 – Přednáška 8: Jazyk C 9 / 70

### Proměnné

- **Proměnné představují vymezenou oblast paměti a v C je** můžeme rozdělit podle způsobu alokace
	- Statická alokace provede se při deklaraci statické nebo globální proměnné. Paměťový prostor je alokován při startu programu a nikdy není uvolněn.
	- **Automatická** alokace probíhá automaticky v případě lokálních proměnných (nebo argumentů funkce). Paměťový prostor je alokován na zásobníku a paměť proměnné je automaticky uvolněna s koncem platnosti proměnné.

Např. po ukončení bloku funkce.

**Dynamická** alokace – není podporována přímo jazykem C, ale je přístupná knihovními funkcemi

Např. malloc() a free() z knihovny malloc.h

[http://gribblelab.org/CBootcamp/7\\_Memory\\_Stack\\_vs\\_Heap.html](http://gribblelab.org/CBootcamp/7_Memory_Stack_vs_Heap.html)

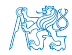

Jan Faigl, 2015 A0B36PR2 – Přednáška 8: Jazyk C 10 / 70

#### Proměnné – paměťová třída

Specifikátory paměťové třídy (Storage Class Specifiers – SCS)

- auto (lokální) Definuje proměnnou jako dočasnou (automatickou). Lze použít pro lokální proměnné deklarované uvnitř funkce. Jedná se o implicitní nastavení, platnost proměnné je omezena na blok. Proměnná je v zásobníku.
- **register** Doporučuje překladači umístit proměnnou do registru procesoru (rychlost přístupu). Překladač může, ale nemusí vyhovět. Jinak stejné jako auto.

Zpravidla řešíme překladem s optimalizacemi.

- **static** 
	- Uvnitř bloku  $\{ \ldots \}$  deklaruje proměnnou jako statickou, která si ponechává hodnotu i při opuštění bloku. Existuje po celou dobu chodu programu. Je uložena v datové oblasti.
	- Vně bloku kde je implicitně proměnná uložena v datové oblasti (statická) omezuje její viditelnost na modul.
- **Extern** rozšiřuje viditelnost statických proměnných z modulu na celý program. Globální proměnné s extern jsou definované v datové oblasti.

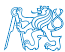

#### Příklad deklarace proměnných

- **Hlavičkový soubor vardec.h**
- 1 extern int global\_variable;<br>
lec08/vardec.h

```
Zdrojový soubor vardec.c
```

```
1 #include <stdio.h>
 2 #include "vardec.h"
 3
 4 static int module variable:
 5 int global_variable;
6
 7 void function(int p) {
8 int lv = 0; /* local variable */9 static lsv = 0; /* local static variable */
10 \t\t\t 10 \t\t\t 10 \t\t 1111 lsv += 1;
12 printf("func: p''_M, lv d, lsv d\nu", p, lv, lsv);
13 }
14 int main(void) {<br>15 int local:
       int local;
16 function(1);
17 function(1);
18 function(1);
19 return 0;<br>20 }
20 }
                                        ■ Výstup
                                       1 func: p 1, lv 1, slv 1
                                       2 func: p 1, lv 1, slv 2
                                       3 func: p 1, lv 1, slv 3
                                                   lec08/vardec.c
```
#### Základní číselné typy

- Celočíselné typy int, long, short, char
- Neceločíselné typy float, double
	- $\blacksquare$  float 32-bit IFFF 754
	- double  $-64$ -bit IFFF 754

Celočíselné typy kromě počtu bajtů rozlišujeme na

```
signed – znaménkový (základní)
```
Jako v Javě

```
■ unsigned – neznaménkový
           Proměnná neznaménkového typu nemůže zobrazit záporné číslo
■ Příklad (1 byte):
             unsigned char: 0 až 255
             signed char: -128 až 127
```

```
■ Znak je typ char
```
[http://www.tutorialspoint.com/cprogramming/c\\_data\\_types.htm](http://www.tutorialspoint.com/cprogramming/c_data_types.htm)

Jan Faigl, 2015 A0B36PR2 – Přednáška 8: Jazyk C 13 / 70

## Číselné typy a rozsahy

- Velikost paměti alokované příslušnou (celo)číselnou proměnnou se může lišit dle architektury počítače nebo překladače
- Aktuální velikost paměťové reprezentace lze zjistit operátorem sizeof, kde argumentem je jméno typu nebo proměnné.

```
unsigned int ui;
fprintf(stdout, "\lambdalu\langle n \rangle, sizeof(unsigned int));
fprintf(stdout, "ui size: \lambda u \nightharpoonup", sizeof(ui));
                                                      lec08/types.c
```
**Pokud chceme zajistit definovanou velikost můžeme použít** definované typy například v hlavičkovém souboru stdint.h

IEEE Std 1003.1-2001

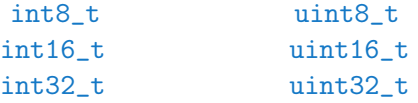

lec08/inttypes.c

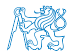

<http://pubs.opengroup.org/onlinepubs/009695399/basedefs/stdint.h.html>

### Logická hodnota – Boolean

- V původním C není definována, hodnota true je libovolná hodnota typu int různá od 0
- **Pro hodnoty true a false můžeme definovat makro preprocesoru**

```
int a = 10:
if (a) {
  /* true */} else {
  /* false */}
                           #define FALSE 0
                           #define TRUE 1
                           if (a := FALSE) {
                              /* true */} else {
                              /* false */}
```
V C verzi (normě) C99 můžeme využít definice v hlavičkovém souboru stdbool.h #include <stdbool.h> int  $i = 10$ : bool  $b = i == 10$  ? true : false: if (b) { fprintf(stdout, "b is  $true \n\cdot n$ "); } else { fprintf(stdout, "b is false\n"); }

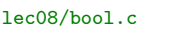

Jan Faigl, 2015 A0B36PR2 – Přednáška 8: Jazyk C 15 / 70

#### Definice proměnných a operátor přiřazení

**Proměnné definujeme uvedením typu a jména proměnné** 

- **J**ména proměnných volíme malá písmena
- Víceslovná jména zapisujeme s podtržítkem \_
- **Proměnné definujeme na samostatném řádku**

```
int n;
int number of items:
```
**P**říkaz přiřazení se skládá z operátoru přiřazení  $=$  a ;

- Levá strana přiřazení musí být  $l$ -value location-value, left-value – musí reprezentovat paměťové místo pro uložení výsledku
- Přiřazení je výraz a můžeme jej tak použít všude, kde je dovolen výraz příslušného typu

```
/* int c, i, j; */
i = j = 10;if (6 = 5) == 5) {
   fprintf(stdout, "c is 5 \n\infty");
} else {
   fprintf(stdout, "c is not 5\n\\');
}
                                             lec08/assign.c
```
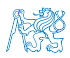

#### Platné znaky pro zápis zdrojových souborů

Malá a velká písmena, číselné znaky, symboly a oddělovače ASCII – American Standard Code for Information Interchange

 $-$ z A–Z 0–9

- ! " # % & ' ( ) \* + , . / : ; < = > ?  $\lceil \ \rangle \rceil$  {  $\rceil$  } ~
- mezera, tab, nový řádek

**Znaky pro řízení výstupních zařízení (escape sequences)** 

- $\blacktriangleright$ t tabelátor (tabular),  $\mathcal{N}$ n nový řádek (newline),
- $\Box$  \a pípnutí (beep), \b backspace, \r carriage return,
- $\blacksquare$  \f form feed, \v vertical space

**Escape sekvence pro symboly** 

 $\blacksquare$  \' – ', \" – ", \? – ?, \\– \

Escape sekvence pro tisk číselných hodnot v textovém řetězci

- $\Box$  \o, \oo, kde o je osmičková číslice
- $\rightarrow \xrightarrow{}$   $xh, \xrightarrow{}$  kde h je šestnáctková číslice

Např. \141, \x61lec08/esqdho.c

 $\Box$   $\setminus$ 0 – znak pro konec textového řetězce (null character)

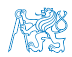

Jan Faigl, 2015 A0B36PR2 – Přednáška 8: Jazyk C 17 / 70

### Identifikátory

**Pravidla pro volbu identifikátorů** 

Názvy proměnných, typů a funkcí

- Znaky a–z, A–Z, 0–9 a
- První znak není číslice
- Rozlišující se velká a malá písmena (case sensitive)
- Délka identifikátoru není omezena

Prvních 31 znaků je významných – může se lišit podle implementace

Klíčová (rezervovaná) slova (keywords)

auto break case char const continue default do double else enum extern float for goto if int long register return short signed sizeof static struct switch typedef union unsigned void volatile while

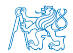

C98

### Číselné datové typy

Rozsahy celočíselných typů v C nejsou dány normou, ale implementací

Mohou se lišit implementací a prostředím 16 bitů vs 64 bitů

- Norma garantuje, že pro rozsahy typů platí
	- $\blacksquare$  short  $\leq$  int  $\leq$  long
	- unsigned short ≤ unsigned ≤ unsigned long
- **Zápis čísel (celočíselné literály)** 
	- dekadický 123 450932
	- šestnáctkový (hexadec-<br>imální) 0x12 0xFAFF (začíná 0x nebo 0X)
	- osmičkový (oktalový) 0123 0567 (začíná 0)
	- unsigned 12345U (přípona U nebo u)
	- long 12345L (přípona L nebo 1) unsigned long 12345ul (přípona UL nebo ul)
- Není-li přípona uvedena, jde o literál typy int
- Neceločíselné datové typy jsou dané implementací, většinou se řídí standardem IEEE-754-1985

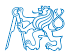

Jan Faigl, 2015 A0B36PR2 – Přednáška 8: Jazyk C 19 / 70

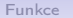

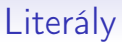

#### **Jazyk C má 6 typů konstant (literálů)**

- Celočíselné
- Racionální  $\mathcal{L}_{\mathcal{A}}$
- **Znakové**
- Řetězcové
- **V**ýčtové

Enum

Symbolické – #define NUMBER 10

**Preprocesor** 

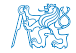

#### Literály racionálních čísel

#### Formát zápisu racionálních literálů: S řádovou tečkou – 13.1  $\mathcal{L}_{\mathcal{A}}$ Mantisa a exponent  $-31.4e-3$  nebo  $31.4E-3$ ■ Typ racionálního literálu: double – pokud není explicitně určen float – přípona F nebo f  $\mathcal{L}_{\mathcal{A}}$ float  $f = 10f$ ; long double – přípona L nebo 1 float  $f = 10f$ :

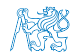

#### Znakové literály

Formát – jeden (případně více) znaků v jednoduchých apostrofech

 $'A'$ , 'B' nebo '\n'

Hodnota – jednoznakový literál má hodnotu odpovídající kódu znaku

 $'0'$ ∼ 48, 'A'  $\sim$  65

Hodnota znaků mimo ASCII (větší než 127) závisí na překladači.

- Typ znakové konstanty
	- znaková konstanta je typu int

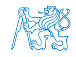

### Řetězcové literály

Formát – posloupnost znaků a řídicích znaků (escape sequences) uzavřená v uvozovkách

"Řetězcová konstanta s koncem řádku\n"

Řetězcové konstanty oddělené oddělovači (white spaces) se sloučí do jediné, např.

"Řetězcová konstanta "s koncem řádku\n"

se sloučí do

"Řetězcová konstanta s koncem řádku\n"

■ Typ

Řetězcová konstanta je uložena v poli typu char a zakončená znakem '\0'

Např. řetězcová konstanta "word" je uložena jako

$$
\left| \mathbf{a}_{\mathbf{b}} \right|, \left| \mathbf{a}_{\mathbf{c}} \right|, \left| \mathbf{a}_{\mathbf{b}} \right|, \left| \mathbf{a}_{\mathbf{b}} \right|, \left| \mathbf{a}_{\mathbf{b}} \right|
$$

Pole tak musí být vždy o 1 položku delší!

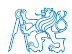

#### Konstanty výčtového typu

#### **■ Formát**

- Implicitní hodnoty konstanta začínají od 0 a každý další prvek má hodnotu o jedničku vyšší
- Hodnoty můžeme explicitně předepsat

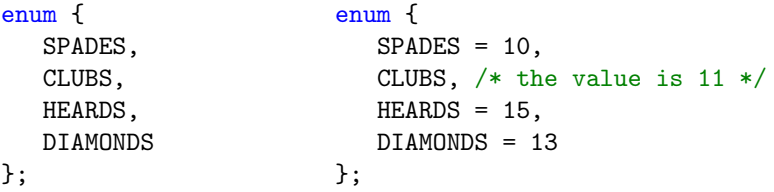

Hodnoty výčtu zpravidla píšeme velkými písmeny

- Typ výčtová konstanta je typu int
	- **E** Hodnotu konstanty můžeme použít pro iteraci v cyklu enum { SPADES = 0, CLUBS, HEARDS, DIAMONDS, NUM\_COLORS }; for(int i = SPADES; i < NUM\_COLORS; ++i) { ... }

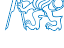

#### Symbolické konstanty – #define

**Formát – konstanta je založena příkazem preprocesoru** #define

- **J**e to makro příkaz bez parametru
- Každý #define musí být na samostatném řádku

#define SCORE 1

Zpravidla píšeme velkými písmeny

Symbolické konstanty mohou vyjadřovat konstantní výraz #define MAX  $1$  (10\*6) - 3

Symbolické konstanty mohu být vnořené

#define MAX  $2$  MAX  $1 + 1$ 

**Preprocesor provede textovou náhradu definované** konstanty za jejího hodnotu

#define MAX\_2 (MAX\_1 + 1)

Je-li hodnota výraz, můžeme použít kulaté závorky pro zachování předepsaného pořadí vyhodnocení.

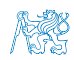

Jan Faigl, 2015 A0B36PR2 – Přednáška 8: Jazyk C 25 / 70

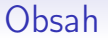

#### <span id="page-25-0"></span>[Funkce](#page-4-0)

[Proměnné, základní typy a literály](#page-8-0)

[Výrazy a operátory](#page-25-0)

[Příkazy a řízení běhu programu](#page-36-0)

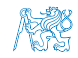

Jan Faigl, 2015 A0B36PR2 – Přednáška 8: Jazyk C 26 / 70

#### Výrazy a operátory

Výraz se skládá z operátorů a operandů

- Nejjednodušší výraz tvoří konstanta, proměnná nebo volání funkce
- Výraz sám může být operandem
- Výraz má typ a hodnotu

Pouze výraz typu void hodnotu nemám.

Výraz zakončený středníkem ; je příkaz

**Postup výpočtu výrazu s více operátory je dán prioritou** operátorů

**Postup výpočtu lze předepsat použitím kulatých závorek (a)** 

■ Operátory

- Aritmetické, relační, logické, bitové
- Arita operátoru (počet operandů) unární, binární, ternární

Jediný ternární operátor je podmíněný příkaz ? :

Pořadí vyhodnocení operátorů není definováno

Mimo definované případy unárních operátorů a logického vyhodnocení

[http://www.tutorialspoint.com/cprogramming/c\\_operators.htm](http://www.tutorialspoint.com/cprogramming/c_operators.htm)

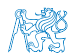

#### Aritmetické operátory

Operandy aritmetických operátorů mohou být libovolného aritmetického typu

Výjimkou je operátor zbytek po dělení % definovaný pro int

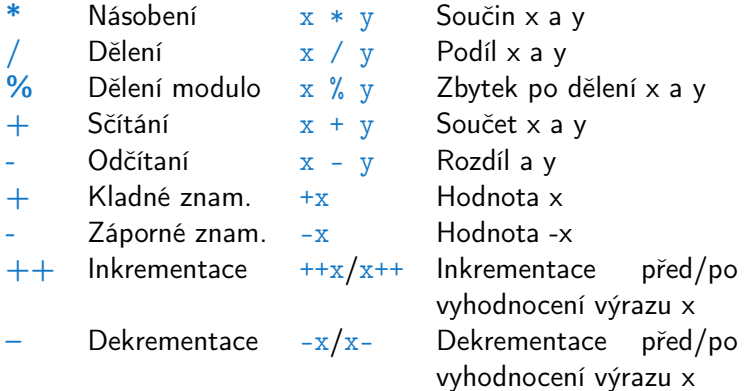

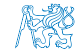

#### Relační operátory

Operandy relačních operátorů mohou být aritmetického typu, ukazatele shodného typu

nebo jeden z nich NULL nebo typ void

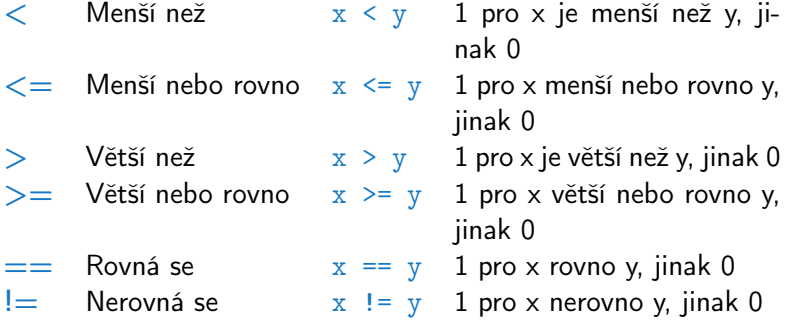

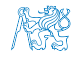

#### Logické operátory

- Operandy mohou být aritmetické typy nebo ukazatele
- Výsledek 1 má význam true, 0 má význam false
- $\blacksquare$  Ve výrazech  $\&\&$  a  $\vert\vert$  se vyhodnotí nejdříve levý operand
- Pokud je výsledek dán levým operandem, pravý se nevyhodnocuje

Zkrácené vyhodnocování – složité výrazy

- $&\&$  Logické AND  $x \& x \ y$  1 pokud x ani y není rovno 0, jinak 0
- || Logické OR  $x \mid y \mid y$  1 pokud alespoň jeden z x, y není rovno 0, jinak 0
- ! Logické NOT !x 1 pro x rovno 0, jinak 0

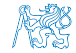

#### Bitové operátory

- Bitové operátory vyhodnocují operandy bit po po bitu
- Operátory bitového posunu posouvají celý bitový obraz o zvolený počet bitů vlevo nebo vpravo
	- **Při posunu vlevo jsou uvolněné bity zleva plněny 0**
	- **Při posunu vpravo jsou uvolněné bity zprava** 
		- u čísel kladných nebo typu unsigned plněny 0
		- u záporných čísel buď plněny 0 (logical shift) nebo 1 (arithmetic shift right), dle implementace překladače.
- & Bitové AND  $x \& y = 1$  když x i y je rovno 1 (bit po bitu) Bitové OR  $x + y = 1$  když x nebo y je rovno 1 (bit po bitu)
- Bitové XOR  $\bar{x} \, \hat{y} = 1$  pokud oba x a y jsou 0 nebo 1 (bit po bitu)
- Bitové NOT  $\sim$ x 1 pokud x je rovno 0 (bit po bitu)
- $<<$  Posun vlevo  $x << y$  Posun x o y bitů vlevo
- $>>$  Posun vpravo  $x >> y$  Posun x o y bitů vpravo

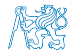

Jan Faigl, 2015 A0B36PR2 – Přednáška 8: Jazyk C 31 / 70

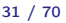

#### Příklad – bitových operací

uint $8_t$  a = 4; uint $8_t$  b = 5;

a dec: 4 bin: 0100 b dec: 5 bin: 0101 a&b dec: 4 bin: 0100 a|b dec: 5 bin: 0101 a^b dec: 1 bin: 0001

a>>1 dec: 2 bin: 0010 a<<1 dec: 8 bin: 1000

lec08/bits.c

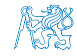

#### Operátory přístupu do paměti

- V C máme pro proměnné možnost přístupu k adrese paměti, kde je hodnota proměnné uložena
- **P**řístup do paměti je prostřednictvím ukazatele (pointeru)

Dává velké možnosti, ale také vyžaduje zodpovědnost.

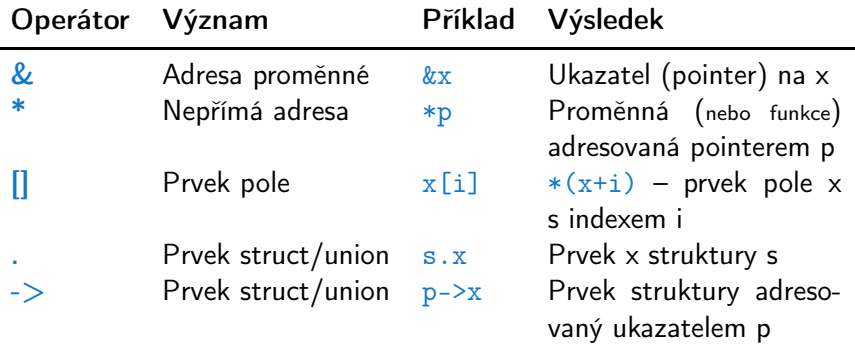

Operandem operátoru & nesmí být bitové pole a proměnná typu register. Operátor nepřímé adresy \* umožňuje přístup na proměnné přes ukazatel.

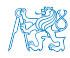

Jan Faigl, 2015 A0B36PR2 – Přednáška 8: Jazyk C 33 / 70

#### Ostatní operátory

#### ■ Operandem sizeof() může být jméno typu nebo výraz

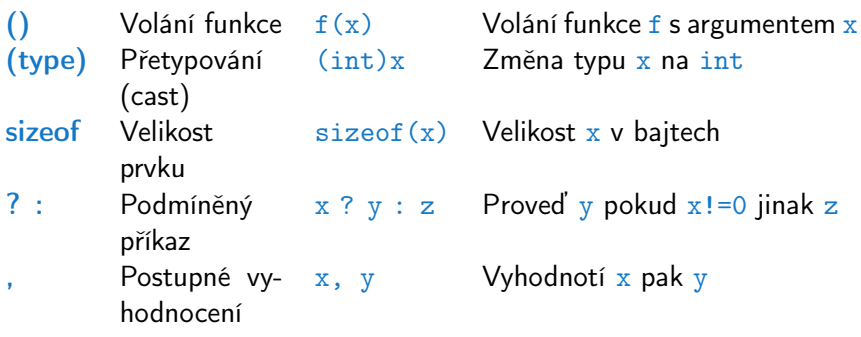

```
Příklad použití operátoru čárka
      for (c = 1, i = 0; i < 3; ++i, c += 2)fprintf(stdout, "i: \text{d} c: \text{d} \nightharpoonup", i, c);
      }
```
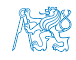

#### Operátor přetypování

- Změna typu za běhu programu se nazývá přetypování
- Explicitní přetypování (cast) zapisuje programátor uvedením typu v kulatých závorkách, např.

```
int i;
float f = (float)i;
```
- Implicitní přetypování provádí překladač automaticky při překladu
- **Pokud nový typ může reprezentovat původní hodnotu,** přetypování ji vždy zachová
- Operandy typů char, unsigned char, short, unsigned short, případně bitová pole, mohou být použity tam kde je povolen typ int nebo unsigned int. C očekává hodnoty alespoň typu int
	- Operandy jsou automaticky přetypovány na int nebo unsigned int.

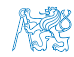

Jan Faigl, 2015 A0B36PR2 – Přednáška 8: Jazyk C 35 / 70

### Příklad signed a unsigned

V případě znaménkových typů je rozsah rozdělen na kladná a záporná čísla

```
unsigned char uc = 129;
char c = 129;
fprintf(stdout, "uc: \daggerd\n c: \daggerd\n", uc, c);
int i;
for(i = 0, c = 120, uc = c; i < 10; ++i, ++c, ++uc) {
   fprintf(stdout, "i: %d uc: %d; c: %d\n", i, uc, c);
}
for(i = 0, uc = 250; i < 10; ++i, ++uc) {
   fprintf(stdout, "i: %d uc: %d\n", i, uc);
}
uc: 129
c: -127lec08/signed.c
```
Jan Faigl, 2015 A0B36PR2 – Přednáška 8: Jazyk C 36 / 70

<span id="page-36-0"></span>[Funkce](#page-4-0) [Proměnné, základní typy a literály](#page-8-0) [Výrazy a operátory](#page-25-0) [Příkazy a řízení běhu programu](#page-36-0)

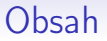

#### [Funkce](#page-4-0)

[Proměnné, základní typy a literály](#page-8-0)

[Výrazy a operátory](#page-25-0)

[Příkazy a řízení běhu programu](#page-36-0)

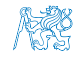

Jan Faigl, 2015 A0B36PR2 – Přednáška 8: Jazyk C 37 / 70

### Příkaz a složený příkaz (blok)

Příkaz je výraz zakončený středníkem

Příkaz tvořený pouze středníkem je prázdný příkaz

- Blok je tvořen seznamem deklarací a seznamem příkazů
- Uvnitř bloku musí deklarace předcházet příkazům

Záleží na standardu jazyka, platí pro ANSI C (C89, C90)

 $\blacksquare$  Začátek a konec bloku je vymezen složenými závorkami { a }

Bloky mohou být vnořené do jiného bloku

```
void function(void)
       { /* function block start */
         {/* inner block */
            for(i = 0; i < 10; ++i)
             {
            //inner for-loop block
             }
         }
       }
                                        void function(void) { /* function
                                            block start */
                                           { /* inner block */
                                              for(int i = 0; i \le 10; ++i) {
                                              //inner for-loop block
                                              }
                                           }
                                        } Různé kódovací konvence
                 http://users.ece.cmu.edu/~eno/coding/CCodingStandard.html
                            https://www.doc.ic.ac.uk/lab/cplus/cstyle.html
                                 http://en.wikipedia.org/wiki/Indent_style
Jan Faigl, 2015 A0B36PR2 – Přednáška 8: Jazyk C 38 / 70
```
#### Příkazy řízení běhu programu

#### **• Podmíněné řízení běhu programu**

- **Podmíněný příkaz**: if () nebo if () ...else
- **Programový přepínač:** switch () case ...

#### **■** Cykly

- for()
- $\blacksquare$  while()
- $\blacksquare$  do ... while  $()$
- **Nepodmíněné větvení programu** 
	- continue
	- break **The Co**
	- **n** return
	- goto

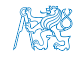

### Podmíněný příkaz

- if (vyraz) prikaz1; else prikaz2
- **J**e-li hodnota výrazu vyraz != 0 provede se příkaz  $prikaz1$ jinak prikaz2 Příkaz může být blok příkazů
- **C**ást else je nepovinná

**• Podmíněné příkazy mohou být vnořené, např.** 

```
int max;
if (a > b) {
    if (a > c) {<br>max = a;
    }
}
```
**• Podmíněné příkazy můžeme řetězit, např.** 

```
int max;
if (a > b) {
} else if (a < c) {
...
\} else if (a == b) {
   ...
} else {
   ...
}
```
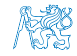

#### Programový přepínač

- Přepínač switch(vyraz) větví program do n směrů
- $\blacksquare$  Hodnota vyraz je porovnávána s n konstantními výrazy typu int příkazy case konst\_x: ...
- $\blacksquare$  Hodnota vyraz musí být celočíselná a hodnoty konst $\blacksquare$ x musejí být navzájem různé
- Pokud je nalezena shoda, program pokračuje od tohoto místa dokud nenajde příkaz break nebo konec příkaz switch
- **Pokud shoda není nalezena, program pokračuje nepovinnou** sekcí default.

Sekce default se zpravidla uvádí jako poslední

Příkazy switch mohou být vnořené.

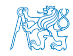

#### Programový přepínač – Příklad

```
switch(v) {
   case 'A':
      printf("Upper A\n");
       break;
   case 'a':
      printf("Lower a\n");
       break;
   default:
      printf(
       "It is not A nor a \nightharpoonup n"):
      break;
}
```

```
if (v == 'A') {
   printf("Upper A\n");
} else if (v == 'a') {
   printf("Lower a\");
} else {
   printf(
   "It is not A nor a \nightharpoonup a');
}
```
lec08/switch.c

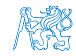

### Cyklus for( ; ; )

**P**říkaz for cyklu má tvar

for([vyraz1];[vyraz2];[vyraz3]) prikaz;

**E** Cyklus for používá řídící proměnnou a probíhá následovně:

- 1. vyraz1 Inicializace (zpravidla řídící proměnné)
- 2. vyraz2 Test řídícího výrazu
- 3. Pokud vyraz2!=0 provede se prikaz, jinak cyklus končí
- 4. vyraz3 Aktualizace proměnných na konci běhu cyklu
- 5. Opakování cyklu testem řídícího výrazu
- Výrazy vyraz1 a vyraz3 mohou být libovolného typu
- Libovolný z výrazů lze vynechat
- **break** cyklus lze nuceně opustit příkazem break
- continue část těla cyklu lze vynechat příkazem continue

Příkaz přeruší vykonávání těla (blokového příkazu).

**P**ři vynechání řídicího výrazu vyraz2 se cyklus bude provádět nepodmíněně

$$
\text{for}(\cdot;\cdot)\{\ldots\}
$$

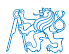

Nekonečný cyklus

Jan Faigl, 2015 A0B36PR2 – Přednáška 8: Jazyk C 43 / 70

#### Cyklus while()

- **Příkaz while má tvar while(vyraz1)** prikaz;
- **Příkaz cyklu while probíhá** 
	- 1. Vyhodnotí se výraz vyraz1
	- 2. Pokud vyraz1 != 0, provede se příkaz prikaz, jinak cyklus končí
	- 3. Opakování vyhodnocení výrazu vyraz1
- Řídící cyklus se vyhodnocuje na začátku cyklu, cyklus se nemusí provést ani jednou
- Řídící výraz vyraz1 se musí aktualizovat v těle cyklu, jinak je cyklus nekonečný

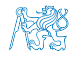

#### Cyklus do...while()

- **P**říkaz do... while() má tvar do prikaz while(vyraz1);
- Příkaz cyklu do... while() probíhá
	- 1. Provede se příkaz prikaz
	- 2. Vyhodnotí se výraz vyraz1
	- 3. Pokud vyraz $1 \neq 0$ , cyklus se opakuje provedením příkazu prikaz, jinak cyklus končí
- Řidící cyklus se vyhodnocuje na konci cyklu, tělo cyklu se vždy provede nejméně jednou
- Řídící výraz vyraz1 se musí aktualizovat v těle cyklu, jinak je cyklus nekonečný

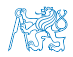

#### Příkaz continue

- Příkaz návratu na vyhodnocení řídicího výrazu continue
- **P**říkaz continue lze použít pouze v těle cyklů
	- $\blacksquare$  for()
	- $\n$  while()
	- do..while()
- Příkaz continue způsobí přerušení vykonávání těla cyklu a nové vyhodnocení řídicího výrazu
- Příklad

```
int i;
for (i = 0; i < 20; i++) {
  if (i \frac{9}{2} == 0) {
    continue;
  }
  fprintf(stdout, "\text{/d}\n", i);
\}
```
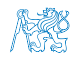

Jan Faigl, 2015 A0B36PR2 – Přednáška 8: Jazyk C 46 / 70

#### Příkaz break

- **Příkaz nuceného ukončení cyklu break;**
- **Příkaz break lze použít pouze v těle cyklů** 
	- $\blacksquare$  for()
	- while()
	- $\blacksquare$  do. while()
- **a** v těle programového přepínače switch()
- $\blacksquare$  Příkaz break způsobí opuštění těla cyklu nebo těla switch(),
- program pokračuje následujícím příkazem, např.

```
int i = 10:
        while (i > 0) {
           if (i == 5) {
             printf("i reaches 5, leave the loop\langle n'' \rangle;
             break;
           }
          i--;printf("End of the while loop i: \sqrt[n]{d\cdot n}, i);
        } lec08/break.c
Jan Faigl, 2015 A0B36PR2 – Přednáška 8: Jazyk C 47 / 70
```
#### Příkaz return

- **Příkaz ukončení funkce return(vyraz);**
- **P**říkaz return lze použít pouze v těle funkce
- **Příkaz return ukončí funkci, vrátí návratovou hodnotu funkce** určenou hodnotou vyraz a předá řízení volající funkci
- **P**říkaz return lze použít v těle funkce vícekrát Kódovací konvence však může doporučovat nejvýše jeden výskyt return ve funkci.
- U funkce s prázdným návratovým typem, např. void  $fce()$ , nahrazuje uzavírací závorka těla funkce příkaz return

```
void fce(int a) {
   ...
}
```
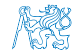

### Příkaz goto

- **Příkaz nepodmíněného lokálního skoku goto**
- Syntax goto navesti;
- **Příkaz goto lze použít pouze v těle funkce**
- Příkaz goto předá řízení na místo určené návěštím navesti
- Skok goto nesmí směrovat dovnitř bloku, který je vnořený do bloku, kde je příslušné goto umístěno

```
1 int test = 3:
2 for(int i = 0; i < 3; ++i) {
3 for (int j = 0; j < 5; ++j) {
4 if (j == test)5 goto loop_out;
6 }
7 fprintf(stdout, "Loop i: %d j: %d\n", i, j);
8 }
\alpha10 return 0;
11 loop_out:
12 fprintf(stdout, "After loop\n");
13 return -1;
                                            lec08/goto.c
```
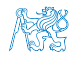

Jan Faigl, 2015 A0B36PR2 – Přednáška 8: Jazyk C 49 / 70

### Příkazy dlouhého skoku

- **P**říkaz goto je možné použít pouze v rámci jedné funkce
- Knihovna <setjmp.h> definuje funkce setjmp a longjmp pro skoky mezi funkcemi
- setjmp uloží aktuální stav registrů procesoru a pokud funkce vrátí hodnotu různou od 0, došlo k volání longjmp
- **P**ři volání longjmp jsou hodnoty registrů procesoru obnoveny a program pokračuje od místa volání setjmp

Kombinaci setjmp a longjmp lze využít pro implementace ošetření výjimečných stavu podobně jako try–catch

```
1 #include <setjmp.h>
       2 jmp_buf jb;
       3 int compute(int x, int y);
       4 void error_handler(void);
       5 if(setimp(jb) == 0) {
       6 r = \text{compute}(x, y);
       7 return 0;
       8 } else {
       9 error handler();
      10 return -1;
      11 }
                                      12 int compute(int x, int y) {
                                      13 if(y == 0) {
                                     14 longjmp(jb, 1);
                                     15 } else {
                                     16 x = (x + y * 2);17 return (x / y);
                                      18 }
                                      19 }
                                      20 void error handler(void) {
                                      21 fprintf("Error\n");
                                      22 }
                                                         Informativní
Jan Faigl, 2015 A0B36PR2 – Přednáška 8: Jazyk C 50 / 70
```
<span id="page-50-0"></span>

## Část II

# [Část 2 – Jazyk C - ukazatele, řetězce,](#page-50-0) [funkce a volání funkcí](#page-50-0)

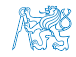

Jan Faigl, 2015 **A0B36PR2 – Přednáška 8: Jazyk C** 51 / 70

<span id="page-51-0"></span>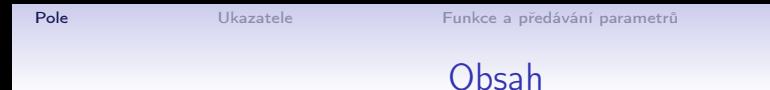

#### [Pole](#page-51-0)

[Ukazatele](#page-54-0)

[Funkce a předávání parametrů](#page-60-0)

[Ukazatele a pole](#page-64-0)

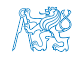

[Ukazatele](#page-54-0) a pole

Jan Faigl, 2015 A0B36PR2 – Přednáška 8: Jazyk C 52 / 70

## Pole (array)

- **Pole je posloupnost prvků stejného typu**
- K prvkům pole se přistupuje pořadovým číslem prvku
- **Index prvního prvku je vždy roven 0**
- **Prvky pole mohou být proměnné libovolného typu**

I strukturované typy, viz další přednáška

**Pole může být jednorozměrné nebo vícerozměrné** 

Pole polí (. . . ) prvků stejného typu.

- **Prvky pole určuje: jméno, typ, počet prvků**
- Počet prvků statického pole musí být znám v době překladu
- **Prvky pole zabírají v paměti souvislou oblast!**
- **N** Velikost pole (v bajtech) je dána počtem prvků pole n a typem prvku,  $t$ j. n \* sizeof(typ)
- **T**extový řetězec je pole typu char, kde poslední prvek je  $\sqrt{0}$

C nekontroluje za běhu programu, zdali je index platný!

Jan Faigl, 2015 A0B36PR2 – Přednáška 8: Jazyk C 53 / 70

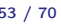

#### Pole – příklady

```
Deklarace pole
```

```
/* jednorozmerne pole prvku typu char */
char simple_array[10];
```

```
/* dvourozmerne pole prvku typu int */
int two_dimensional_array[2][2];
```

```
\blacksquare Incializace pole
```

```
double d[] = \{0.1, 0.4, 0.5\};char str[i] = "hallo":char s\begin{bmatrix} \n\end{bmatrix} = \begin{bmatrix} \n\prime h', \quad a', \quad \prime 1', \quad \prime 1', \quad \prime o', \quad \prime \setminus 0' \n\end{bmatrix};
int m[3][3] = { { 1, 2, 3}, {4 , 5 ,6}, {7, 8, 9}};
char cmd[[10] = { "start", "stop", "pause" };
```

```
Přístup k prvkům pole
```

```
m[1][2] = 2*1;
```
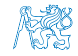

<span id="page-54-0"></span>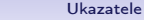

#### Obsah

#### [Pole](#page-51-0)

#### [Ukazatele](#page-54-0)

[Funkce a předávání parametrů](#page-60-0)

[Ukazatele a pole](#page-64-0)

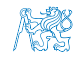

Jan Faigl, 2015 A0B36PR2 – Přednáška 8: Jazyk C 55 / 70

### Ukazatel (pointer)

- Ukazatel (pointer) je proměnná jejíž hodnota je adresa paměti jiné proměnné Analogie nepřímé adresy ve strojovém kódu.
- **Pointer ukazuje na jinou proměnnou**
- **Ukazatel má též typ proměnné, na kterou může ukazovat** 
	- Ukazatel na hodnoty (proměnné) základních typů: char, int,
- . . . ■ "Ukazatel na pole"; ukazatel na funkci; ukazatel na ukazatele Ukazatel může být též bez typu (void)
	- **Pak může obsahovat adresu libovolné proměnné**
	- Velikost proměnné nelze z vlastnosti ukazatele určit
- Prázdná adresa ukazatele je definovaná hodnotou konstanty NULL
- C za běhu programu nekontroluje platnost adresy v ukazateli
	- **Ukazatel umožňuje:** 
		- Předávání parametru odkazem; práci s poli; pointer na funkci, pole funkcí; provádět s nimi aritmetické operace

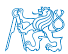

Jan Faigl, 2015 A0B36PR2 – Přednáška 8: Jazyk C 56 / 70

Ukazatel (pointer) – příklady 1/2

$$
\begin{array}{rcl}\n\text{int i = 10; } \text{/* promenna typu int} & \text{*/} \\
\text{/* } & \text{i -- adresa promenne i} & \text{*/}\n\end{array}
$$

int \*pi; /\* deklarace promenne typu pointer \*/ /\* pi pointer na promenou typu int \*/ /\* \*pi promenna typu int \*/

$$
pi = \&i \quad \text{/* do pi se ulozi adresa promenne i */}
$$

int b; /\* promenna typu int \*/

$$
b = *pi
$$
;  $/* do promenne b se ulozi obsah adresy\nulozene v ukazeteli pi  $*/$$ 

### Ukazatel (pointer) – příklady 2/2

```
printf("i: %d -- pi: %p\n", i, pi); // 10 0x7fffffffe8fc
printf("&i: %p -- *pi: %d\n", &i, *pi); // 0x7fffffffe8fc
    10
printf("*(&)i: %d -- &(*pi): %p\n", *(&i), &(*pi));
printf("i: %d -- *pj: %d\n", i, *pj); // 10 10
\bar{i} = 20;
printf("i: %d -- *pj: %d\n", i, *pj); // 20 20
printf("sizeof(i): \lambda \daggerd\n", sizeof(i)); // 4
printf("sizeof(pi): \lambda \daggerd\n", sizeof(pi));// 8
long 1 = (long)pi;printf("0x%lx %p\n", 1, pi); /* print 1 as hex -- %lx */
// 0x7fffffffe8fc 0x7fffffffe8fc
1 = 10;
pi = (int*)1; /* possible but it is nonsense */
printf("l: 0x%lx %p\n", l, pi); // 0xa 0xa
```
lec08/pointers.c

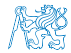

### Ukazatele (pointery), proměnné a jejich hodnoty

- **Proměnné jsou jen názvy adres, kde jsou uloženy hodnoty přís**lušného typu
- Kompilátor pracuje přímo s adresami

Třebaže v případě kompilace se zpravidla jedná o adresy relativní.

- Pointer je proměnná, ve které je uložena adresa. Na této adrese se pak může nacházet hodnota nějakého typu (např. int).
- **Ukazatele realizují tzv. nepřímé adresování (indirect ad**dressing)
- **Dereferenční operátor \* přistupuje na proměnnou adresovanou** hodnotou ukazatele
- Operátor & vrací adresu, kde je uložena hodnota proměnné

### Ukazatele (pointery) a kódovací styl

- Typ ukazatel se značí symbolem \*
- $\blacksquare$  \* můžeme zapisovat u jména typu nebo jména proměnné
- **Preferujeme zápis u proměnné, abychom předešli omylům** char\* a, b, c; char  $*a, *b, *c;$

Pointer je pouze a Všechny tři proměnné jsou ukazatele  $\blacksquare$  Zápis typu ukazatele na ukazatel char  $**$ a;

- $\blacksquare$  Zápis pouze typu (bez proměnné): char\* nebo char\*\*
- Ukazatel na proměnnou prázdného typu zapisujeme jako void \*ptr
- **Prokazatelně neplatná adresa má symbolické jméno NULL** Definovaná jako makro preprocesoru
- **E** Proměnné v C nejsou automaticky inicializovány a mohou ukazovat na neplatnou paměť, proto může být vhodné explicitně inicializovat na NULL Např. int \*i = NULL;

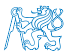

<span id="page-60-0"></span>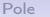

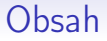

#### [Pole](#page-51-0)

[Ukazatele](#page-54-0)

[Funkce a předávání parametrů](#page-60-0)

[Ukazatele a pole](#page-64-0)

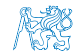

Jan Faigl, 2015 A0B36PR2 – Přednáška 8: Jazyk C 61 / 70

### Funkce a předávání parametrů

- V C jsou parametry funkce předávány hodnotou
- **Parametry jsou lokální proměnné funkce (alokované na** zásobníku), které jsou inicializované na hodnotu předávanou funkci

```
void fce(int a, char* b) { /*a - je lokalni promena typu int na zasobnik
 b - je lokalni promena typu ukazatel na promenou
     typu char (hodnota adresa je take na zasobniku*/
}
```
- **ELOKÁLNÍ změna hodnoty proměnné neovlivňuje hodnotu** proměnné vně funkce
- Při předání ukazatele, však máme přístup na adresu původní proměnné, kterou můžeme měnit
- Ukazatelem tak realizujeme volání odkazem

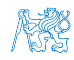

#### Funkce a předávání parametrů – příklad

- **Proměnná a realizuje volání hodnotou**
- **Proměnná b realizuje volání odkazem**

```
void fce(int a, char* b) {
   a += 1:
   (*b)++;}
int a = 10;
char b = 'A';
printf("Before call %d %c\n", a, b);
fce(a, kb);printf("After call %d %c\n", a, b);
```
■ Výstup

```
Before call 10 A
After call 10 B
```
lec08/function\_call.c

### Funkce main a její tvary

- **základní tvar funkce main** int main(int argc, char \*argv[])  $\{ \ldots \}$
- Alternativně pak také

int main(int argc, char \*\*argv)  $\{ \dots \}$ 

**Argumenty funkce nejsou nutné** 

int main(void) { ... }

Rozšířená funkce o nastavení proměnných prostředí

Pro Unix a MS Windows

int main(int argc, char \*\*argv, char \*\*envp)  $\{ \ldots \}$ 

Přístup k proměnným prostředím funkcí getenv z knihovny stdlib.h. lec08/main\_env.c

■ Rozšířená funkce o specifické parametry Mac OS X

int main(int argc, char \*\*argv, char \*\*envp, char \*\*apple);

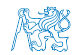

<span id="page-64-0"></span>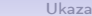

#### Obsah

#### [Pole](#page-51-0)

[Ukazatele](#page-54-0)

[Funkce a předávání parametrů](#page-60-0)

[Ukazatele a pole](#page-64-0)

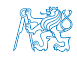

Jan Faigl, 2015 A0B36PR2 – Přednáška 8: Jazyk C 65 / 70

## Pointery a pole – Část 1

Pointer ukazuje na vyhrazenou část paměti proměnné

Předpokládáme správně použití

**Pole je označení souvislého bloku paměti** 

int \*p; //ukazatel (adresa) kde je ulozena hodnota int int a[10];//souvisly blok pameti pro 10 int hodnot

sizeof(p);//pocet bytu pro ulozeni adresy (8 pro 64bit) sizeof(a);//velikost alokovaneho pole je 10\*sizeof(int)

- Obě proměnné odkazují na paměť, kompilátor s nimi však pracuje rozdílně
	- **Proměnná typu pole je symbolické jméno pro místo v paměti** kde jsou hodnoty *Kompilátor nahrazuje jméno přímo paměťovým místem*
	- Ukazatel obsahuje adresu, na které je příslušná hodnota (nepřímé adresování)

Při předávání pole jako parametru funkce je předáváno pole jako pointer (ukazatel)

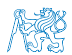

Viz kompilace souboru main\_env.c překladačem clang

Jan Faigl, 2015 A0B36PR2 – Přednáška 8: Jazyk C 66 / 70

#### Příklad ukazatele a pole

**Proměnná pole int a[3]={1,2,3};** a odkazuje na adresu prvního prvku pole **Proměnná ukazatel int \*p=a;** ukazatel p obsahuje adresu prvního prvku pole Hodnota a[1] přímo reprezentuje adresu  $0x14$ .

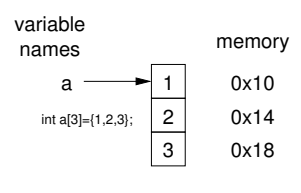

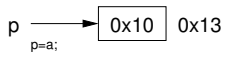

Oběma přístupy se dostaneme na příslušné prvky pole, způsob je však odlišný

> [http://eli.thegreenplace.net/2009/10/21/](http://eli.thegreenplace.net/2009/10/21/are-pointers-and-arrays-equivalent-in-c) [are-pointers-and-arrays-equivalent-in-c](http://eli.thegreenplace.net/2009/10/21/are-pointers-and-arrays-equivalent-in-c)

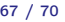

#### Pointerová aritmetika

- S ukazateli lze provádět aritmetické operace + a -, kde operandy mohou být:
	- ukazatel (pointer) a celé číslo (int)
	- ukazatel stejného typu
- Aritmetické operace jsou užitečné pokud ukazatel odkazuje na více položek daného typu (souvislý blok paměti)
	- Např. pole položek příslušného typu
	- **Dynamicky alokovaný souvislý blok paměti**
- **Přičtením hodnoty celého čísla k pointeru "posouváme"** hodnotu pointeru na další prvek, např.

int a[10]; int  $*p = a$ ;

int i =  $*(p+2)$ ; //odkazuje na hodnotu 3. prvku pole a

- **Podle typu ukazatele se hodnota adresy příslušně zvýší**
- $(p+2)$  je ekvivalentní adrese  $p + 2*sizeof(int)$
- Příklad použití viz lec08/pointers\_and\_array.c

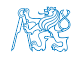

## Shrnutí přednášky

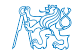

Jan Faigl, 2015 A0B36PR2 – Přednáška 8: Jazyk C 69 / 70

#### <span id="page-69-0"></span>[Diskutovaná témata](#page-69-0)

#### Diskutovaná témata

- **Jazyk C** Syntax, proměnné, základní typy a literály
- Jazyk C Výrazy a operátory
- **Jazyk C** Příkazy a řízení běhu programu
- Jazyk C Pole, ukazatele, funkce a předávání parametrů
- Jazyk C Ukazatele a pole
- Příště: struktury a uniony, definice typů, dynamická alokace paměti, práce se soubory a knihovní funkce

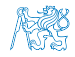